## Latent Variable Modeling with R

By W. Holmes Finch, Brian F. French \*Download PDF | ePub | DOC | audiobook | ebooks

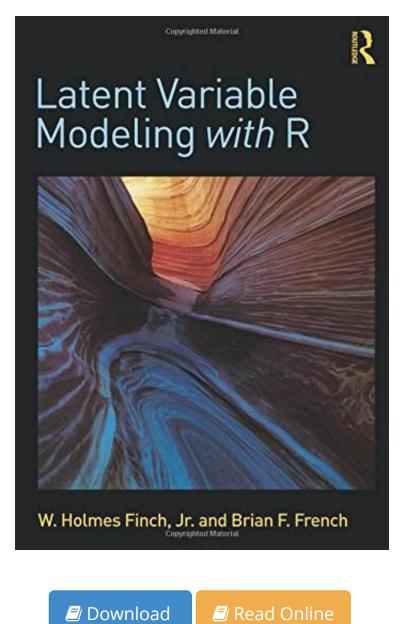

| #734369 in Books | Brian F French W Holmes Finch | 2015-06-18 | 2015-06-25 | Original language: English | PDF # 1 | 10.00 x .77 x 7.00l, .0 | File type: PDF | 340 pages | Latent Variable Modeling with R | File size: 41.Mb

**By W. Holmes Finch, Brian F. French : Latent Variable Modeling with R** here is a list of all models for the latent gaussian field which are implemented in the r inla package for each model we provide a detailed description and an latent class analysis lca is a statistical technique that is used in factor cluster and regression techniques; it is a subset of structural equation modeling sem Latent Variable Modeling with R:

0 of 0 review helpful Five Stars By tyler redford Very complete book in terms of coding and explanation 0 of 1 review helpful Five Stars By J M SINGH This is an excellent read and geared towards applied research examples provided in R is very clear 2 of 2 review helpful Helpful or unhelpful book It largely depends on what you alread This book demonstrates how to conduct latent variable modeling LVM in R by highlighting the features of each model their specialized uses examples sample code and output and an interpretation of the results Each chapter features a detailed example including the analysis of the data using R the relevant theory the assumptions underlying the model and other statistical details to help readers better understand the models and interpret the results Every R comm Finch and French provide a timely accessible and integrated resource on using R to fit a broad range of latent variable models It will be a valuable reference for researchers as well as students taking SEM IRT Factor Analysis or Mixture Modeling co

## [Download ebook] latent class analysis statistics solutions

latent class analysis lca frequently asked questions faq **epub** citation sanchez g 2013 pls path modeling with r trowchez editions berkeley 2013 httpgastonsanchezpls pathmodelingwithrpdf i **pdf** structural equation modeling is a multivariate statistical analysis technique that is used to analyze structural relationships here is a list of all models for the latent gaussian field which are implemented in the r inla package for each model we provide a detailed description and an

## structural equation modeling statistics solutions

there are various parametric models for analyzing pairwise comparison data including the bradley terry luce btl and thurstone models but their reliance on strong **Free** mixture models latent profile and latent class analysis 3 allocation here we will stick to the terminology lcalpa which is more com mon in the social sciences **review** in statistics a probit model is a type of regression where the dependent variable can take only two values for example married or not married the word is a latent class analysis lca is a statistical technique that is used in factor cluster and regression techniques; it is a subset of structural equation modeling sem

## accepted papers icml new york city

structural equation modeling in r structural equation models combine measurement models eg reliability with structural models eg regression explore statas structural equation modeling sem features **summary** course description many problems in ecology and evolutionary biology require understanding of the relationships among variables and examining their relative one in five of our students are postgraduates from cognitive neuroscience to anomalistic psychology our courses are accredited and diverse

Related:

Practical Management Science, Revised (with CD-ROM, Decision Making Tools and Stat Tools Suite, and Microsoft Project)

Modeling and Interpreting Interactive Hypotheses in Regression Analysis

Introduction to Quantitative Methods in Business: With Applications Using Microsoft Office Excel Set

Applied Statistics and Probability for Engineers, 4th Edition, and JustAsk! Set

Essential Statistics in Business and Economics with Student CD (Mcgraw-Hill/Irwin Series Operations and Decision Sciences)

Women, Gender, Religion: A Reader

Basic Statistics for Business and Economics Connect Plus Access Card

The Active Modeler: Mathematical Modeling with Microsoft Excel

Elements of Adaptive Testing (Statistics for Social and Behavioral Sciences)

A Crash Course in SPSS for Windows: Updated for Versions 14, 15, and 16